# **Application Note** 使用 LM5177 4 开关降压/升压控制器进行动态电流跟踪

# TEXAS INSTRUMENTS

#### Stefan Schimonsky, Hassan Jamal

摘要

LM5177 是一款宽输入电压同步同相降压/升压控制器, 适用于需要输入电源提供稳压输出电压的应用, 其中输入 电源电压可以高于、低于或等于稳压输出电压。借助该器件提供的功能,还可以实现动态电流跟踪,从而使系统 能够控制电流并根据外部输入对此进行调整。

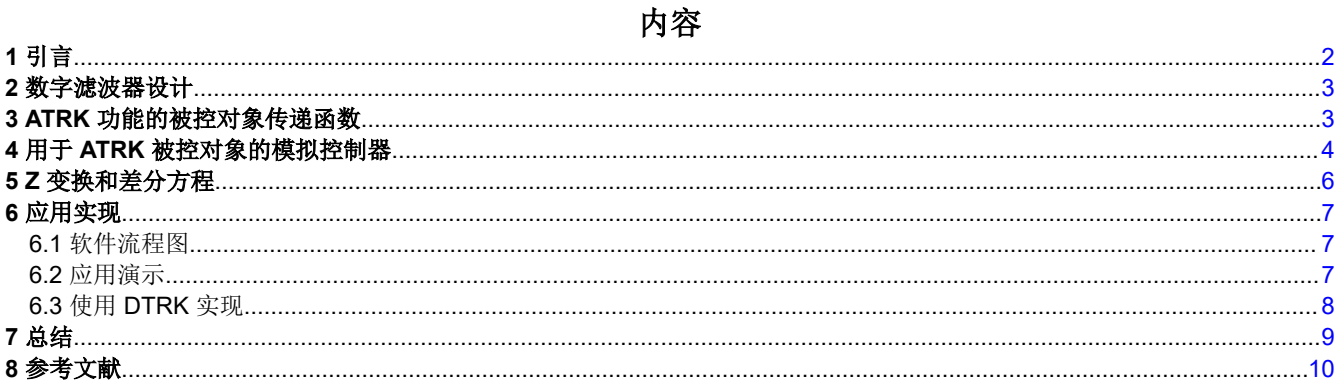

## 插图清单

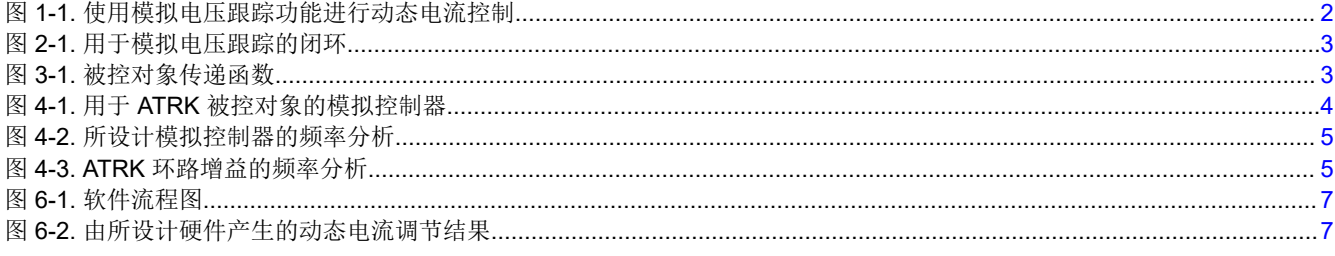

### 商标

所有商标均为其各自所有者的财产。

## <span id="page-1-0"></span>**1** 引言

LM5177 降压/升压控制器用于设计具有宽输入/输出电压范围的定制直流电源。此外,它还提供输入/输出电流限制 功能。此降压/升压控制器集成了许多内置功能来控制直流电源电流,例如平均电流限制、峰值电流限制和动态电 流限制。本应用手册介绍了如何通过 LM5177 使用模拟电压跟踪功能实现动态电流限制功能。控制器的动态电流 限制功能使电源能够动态调节输出电流,而不管电源操作和硬件修改如何。而控制器的其他电流限制功能在电源 工作期间是静态的,并由组件选择定义。因此,对于需要具有可变电流限制的恒流源的许多应用而言,这都是一 个重要特性。例如,它可以调节工作限制很大的低功耗 LED 模块的亮度。此外,对于无线感应充电器或需要温度 补偿的电器而言,动态电流限制作为恒流源发挥着至关重要的作用。

使用模拟电压跟踪对转换器的输出电流进行动态控制与电压控制型电流源类似。通过模拟电压跟踪,可将外部模 拟信号施加到降压/升压控制器的 ATRK 引脚,从而根据施加到该引脚的电压电平更改输出电压。输出电压的变化 反映了输出电流限制的变化。要启用此功能,在 ATRK 引脚上施加的模拟信号应小于 LM5177 的 Vref。ATRK 信 号会改变误差放大器的参考值,这会导致功率级 PWM 的占空比发生变化。使用模拟电压跟踪的动态电流限制方 框图如图 1-1 所示。

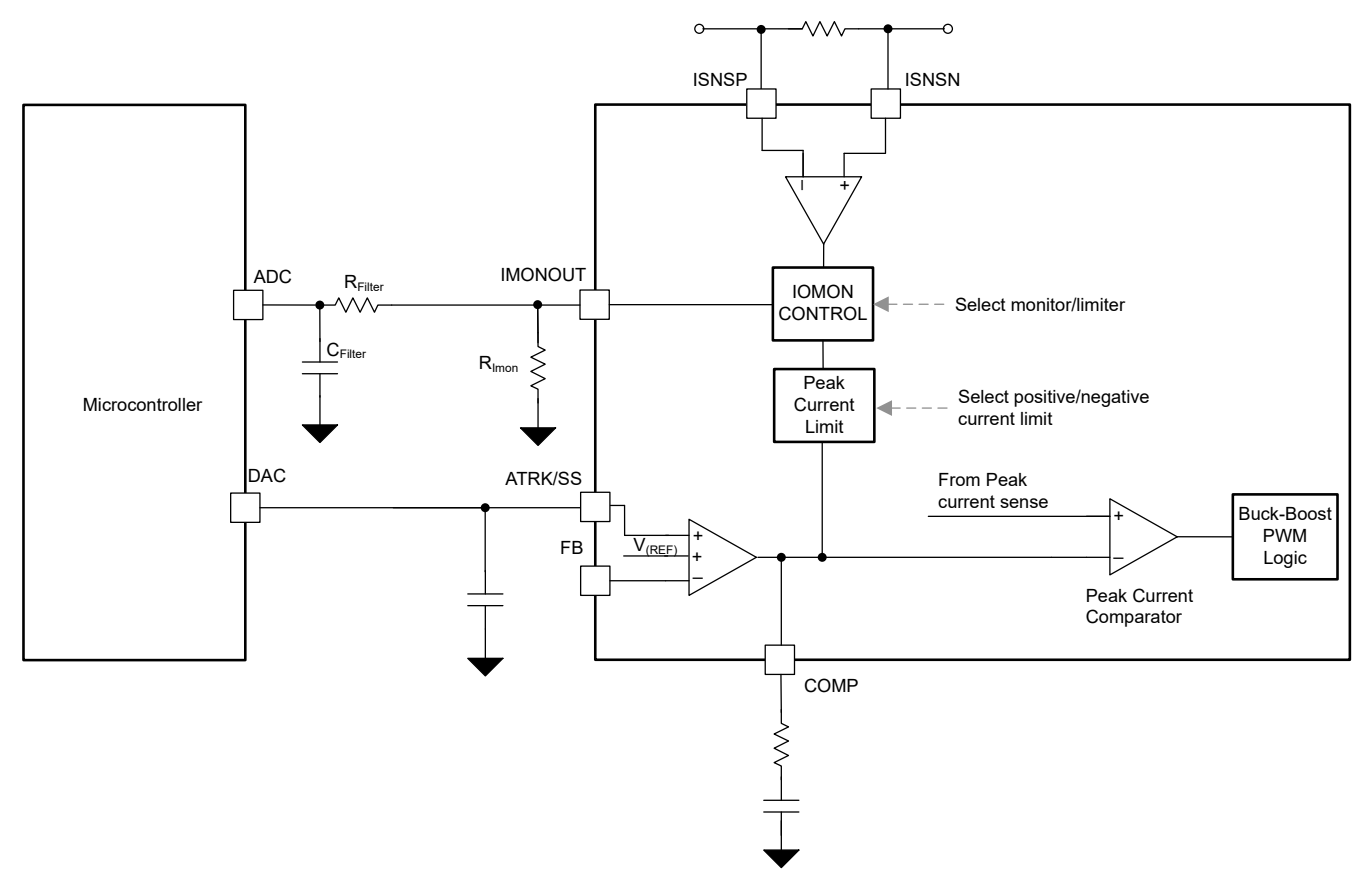

图 **1-1.** 使用模拟电压跟踪功能进行动态电流控制

在许多应用中,负载电流需要变化,这就需要一个控制器来调节输出电流。因此,在图 1-1 中,微控制器用于为 ATRK 引脚生成模拟跟踪信号。为了检测输出电流的变化,功率级的输出端使用了分流电阻。电流检测限值可通 过电阻值进行调整,最大测量电压可达 50mV。检测电压会馈送到跨导放大器,相应的电流使用下拉电阻器作为 降压/升压控制器 IMONOUT 引脚输出端的电压电平进行测量。下拉电阻的值根据微控制器 ADC 的最大基准电压 进行选择。对于本应用手册,这些电阻的值分别设置为 18mΩ 和 12kΩ。这些值对应于 2.77A 的最大测量输出电 流及其相应电压值 1.5V。

这些值可以根据所选微控制器的要求进行调整。这里使用 [MSP-EXP430FR2355](https://www.ti.com/tool/MSP-EXP430FR2355) 开发套件。然后, IMONOUT 引 脚上生成的模拟电压会连接至微控制器的 ADC, 此 ADC 将模拟信号转换为数字值。借助数字滤波器, 微控制器 生成数字错误信号。然后,使用微控制器 DAC 将该数字误差信号作为模拟误差信号提供。微控制器数字滤波器的 设计过程会在下个部分中进行说明。

## <span id="page-2-0"></span>**2** 数字滤波器设计

该数字滤波器是从模拟滤波器数字化版本得出的差分方程。要评估微控制器的数字滤波器,首先设计模拟滤波器 会更容易。模拟滤波器的设计取决于被控对象传递函数。被控对象传递函数展示了不受控系统的动态,该系统需 要通过微控制器中的滤波器进行补偿。而模拟电压跟踪功能的被控对象传递函数由具有 ATRK 电路和功率级的降 压/升压控制器组成。模拟电压跟踪的控制环路如图 2-1 所示。其中 Vref 是控制器的参考值, 该值的变化通过调节 输出电压为转换器设置了新的输出电流限制。

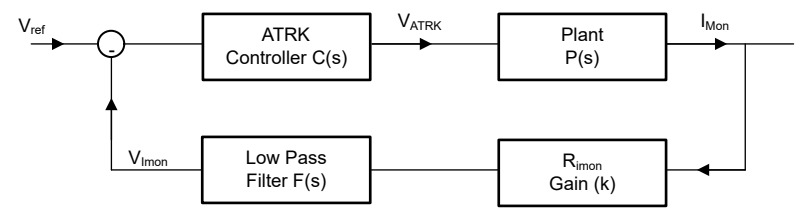

图 **2-1.** 用于模拟电压跟踪的闭环

## **3 ATRK** 功能的被控对象传递函数

模拟电压跟踪的被控对象传递函数由系统在 ATRK 和 IMONOUT 引脚之间的阶跃响应驱动。图 3-1 中的响应展示 了被控对象是二阶系统。由图 3-1 中响应图驱动的被控对象传递函数如方程式 1 所示。这是被控对象、增益和低 通滤波器的组合。本文详细地介绍了二阶系统从响应图中推导出的传递函数。

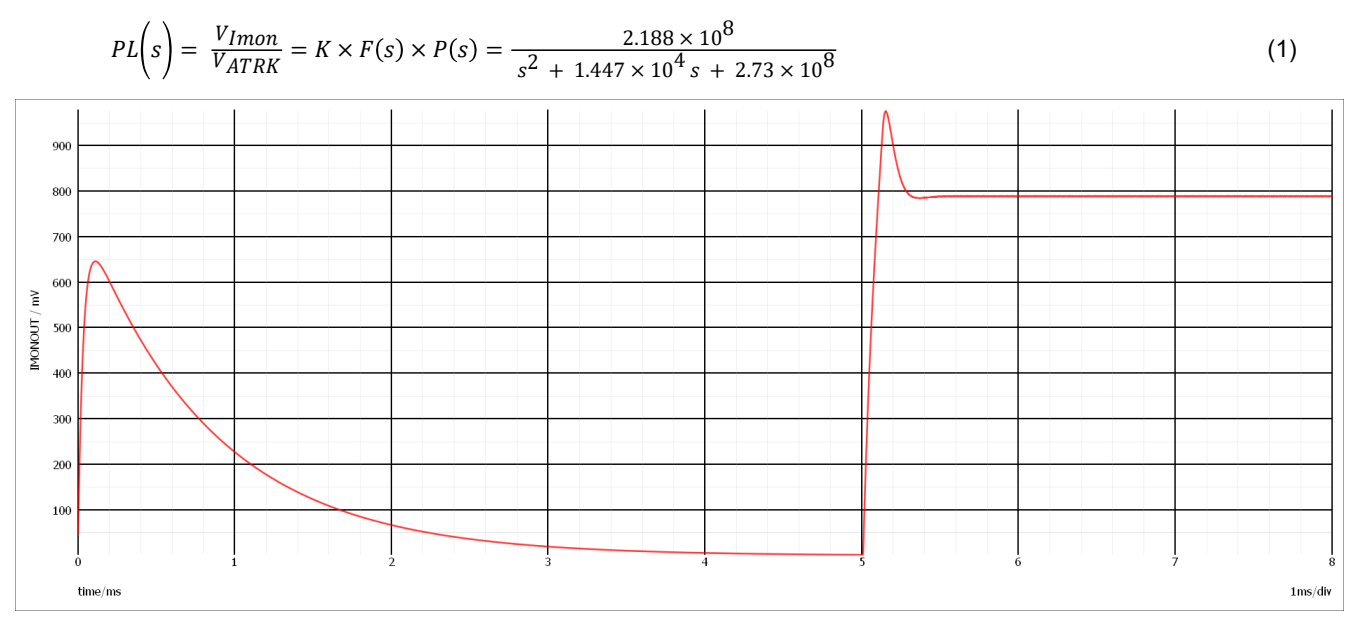

图 **3-1.** 被控对象传递函数

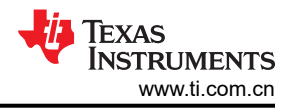

### <span id="page-3-0"></span>**4** 用于 **ATRK** 被控对象的模拟控制器

为了改善 ATRK 被控对象的响应并调节输出电流,需要使用最优控制器设计闭环系统。为了补偿被控对象极点的 影响,此处选择了运算跨导放大器(OTA) 2 类控制器 ( 请参阅*揭秘对直流/[直流转换器使用运算放大器和](https://www.ti.com/lit/pdf/slva662) OTA 的 II 类和Ⅲ[类补偿器](https://www.ti.com/lit/pdf/slva662)*)。该控制器具有两个极点和一个零点。图 4-1 展示了为模拟电压跟踪被控对象设计的模拟控制 器。在为 ATRK 被控对象设计控制器时,需要注意的是,控制器带宽应小于 Comp 引脚补偿的带宽。

此外,控制器需要满足奈奎斯特标准(控制器带宽应小于微控制器 ADC 采样频率的一半)。因此,在微控制器 ADC 采样频率配置为 10kHz 时,此处选择了 3.7KHz 的滤波器带宽 (COMP 引脚补偿的带宽为 135kHz)。控制 器的传递函数如方程式 2 所示。所开发模拟控制器的极点位于 0Hz 和 3.6923kHz,零点位于 1.0256kHz。控制器 的频率分析如图 [4-2](#page-4-0) 所示。

$$
C(s) = g_m \frac{R_1 g C_1 g s + 1}{R_1 g C_1 g C_1 g s^2 + (C_1 g + C_1 g) s} \tag{2}
$$

其中 R<sub>19</sub> = 15kΩ, C<sub>13</sub> = 65nF, C<sub>14</sub> = 20nF 且 g<sub>m</sub> = 600 µ S

$$
C(s) = \frac{V_{ATRK}}{V_{Error}} = \frac{585 s + 600000}{0.02437 s^2 + 90 s}
$$
\n(3)

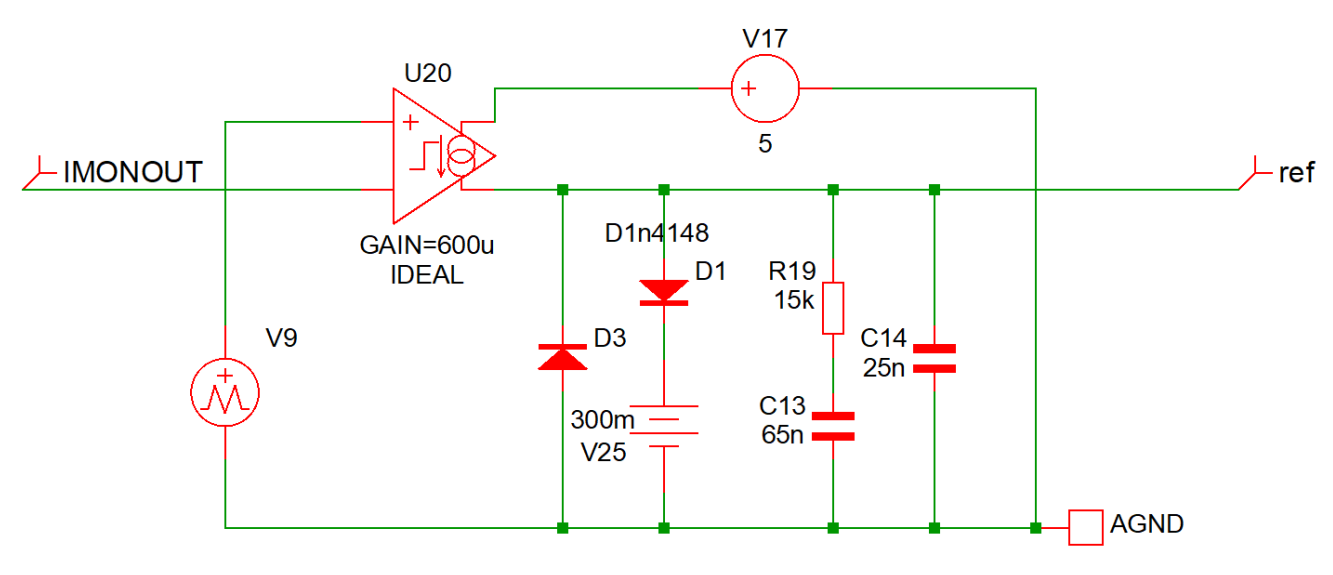

图 **4-1.** 用于 **ATRK** 被控对象的模拟控制器

<span id="page-4-0"></span>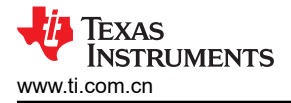

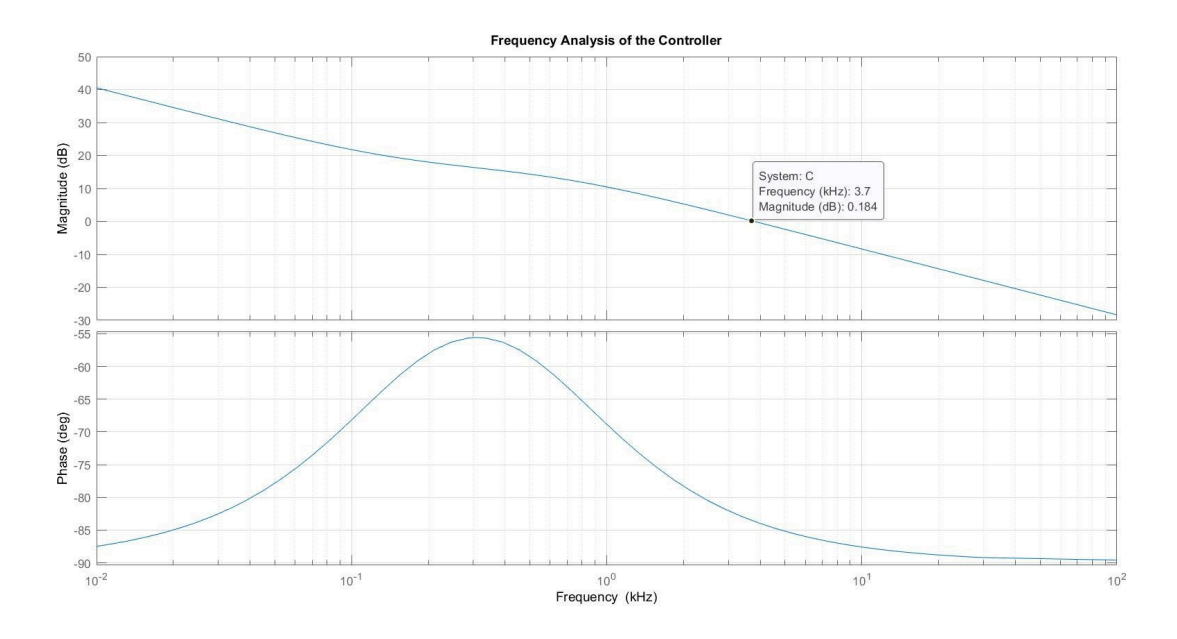

#### 图 **4-2.** 所设计模拟控制器的频率分析

使用设计的控制器时,模拟电压跟踪系统的环路增益 (O = C (s)×P (s)×K) 如方程式 4 所示。环路增益的频率响应 如图 4-3 所示。

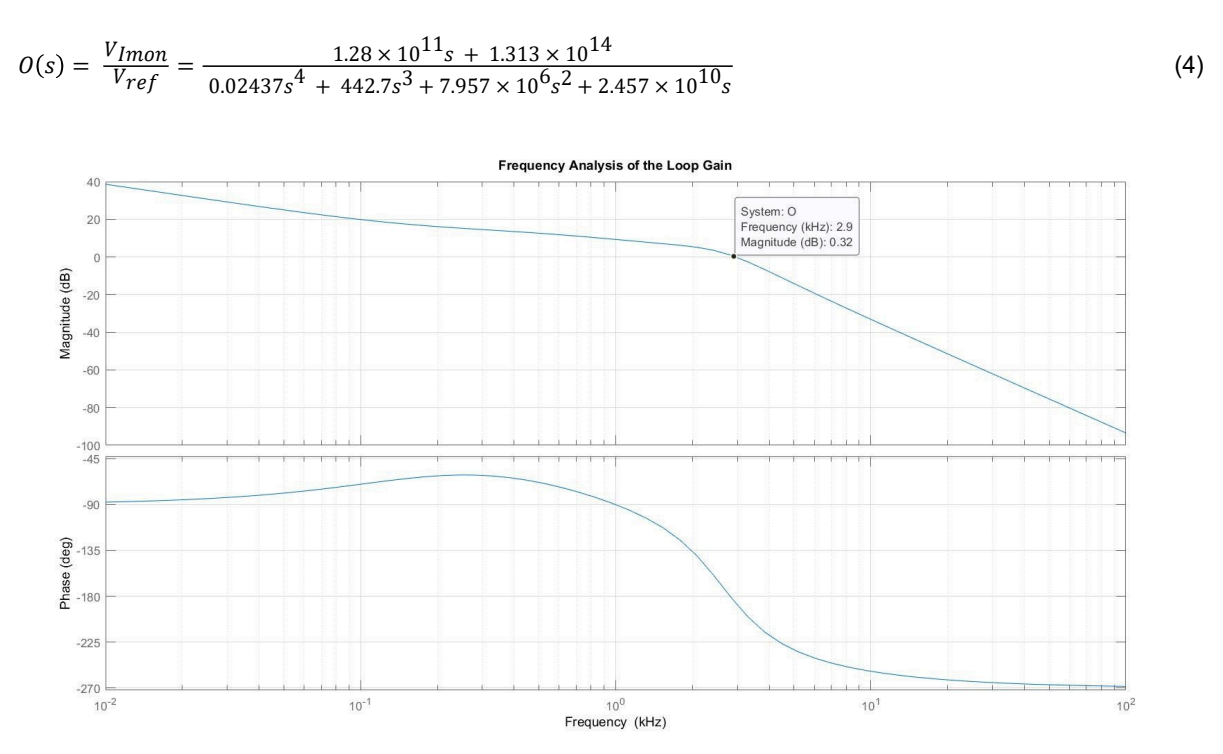

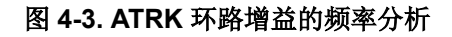

<span id="page-5-0"></span>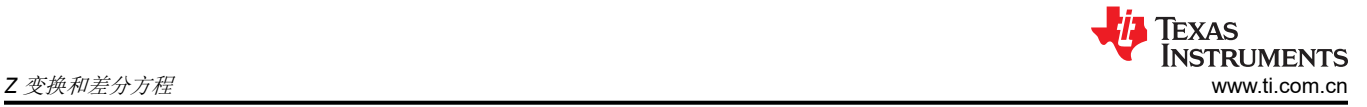

(5)

### **5 Z** 变换和差分方程

上一节中给出的控制器传递函数位于连续时域中。而实际的微控制器由于其采样限制,只能在离散时域中工作。 因此,对于数字控制代码,需要将现有的连续时域模型转换为离散时域。为此,这里使用了双线性变换。双线性 变换会将 s 域中的传递函数转换到离散时间 z 域中。z 域表示离散时间数字序列到复数频率 z 平面表示。控制器 的等效 z 域传输函数如方程式 5 所示。根据 10kHz 的 ADC 采样频率, 双线性变换中使用的采样周期为 100 微 秒。

$$
H(z) = \frac{2.116z - 1.91}{z^2 - 1.691z + 0.6913}
$$

为了将控制器 z 域传递函数转换为数字滤波器方程 (差分方程),这里对 H(z) 进行了逆 z 变换。为数字滤波器从 逆 z 变换计算得出的公式如方程式 6 所示。其中 k 是离散时间,X 是传感器值,Y 是控制器的输出值。

$$
Y(k) = 1.691 \times Y(k_{-1}) - 0.6913 \times Y(k_{-2}) + 2.116 \times X(k_{-1}) - 1.91 \times X(k_{-2})
$$
\n
$$
(6)
$$

## <span id="page-6-0"></span>**6** 应用实现

## **6.1** 软件流程图

图 6-1 展示了软件总体行为的流程图。演示软件会在新的 ADC 值可用后唤醒并执行滤波器计算。ADC 转换由 RTC 事件触发。在其余时间里,MSP430 处于低功耗模式 3 睡眠状态。

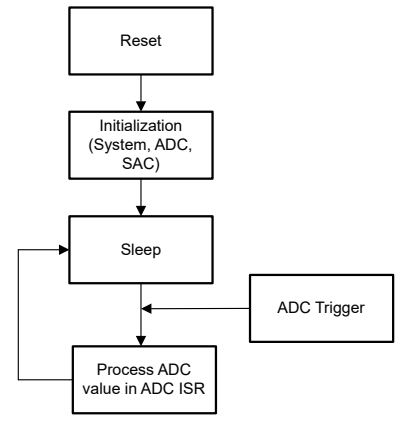

图 **6-1.** 软件流程图

#### **6.2** 应用演示

为了使用设计的数字控制器验证 ATRK 闭环的响应,这里使用 IQmath 在微控制器中实现了滤波器。图 6-2 中的 结果展示了具有动态电流限制的转换器上的输出负载电流平稳转换。对于该实验,为动态电流限制选择的目标值 为 0.5A、1A、1.5A 和 2A。建议对 IMONOUT 引脚的输出使用低通滤波器,因为 V<sub>Imon</sub> 包含降压/升压开关频率的 谐波。此示例的开关频率是 395kHz。建议低通滤波器的电容值应更小一些,否则会对控制器的响应产生相当大的 影响。对于此测试,该低通滤波器的值为 Cf = 5pF 和 Rf = 3MΩ。此滤波器的截止频率为 10kHz。在此分析中, [方程式](#page-2-0) 1 中定义的被控对象传递函数包括低通滤波器的传递函数。

图 6-2 展示了该测试的示波器图。结果展示了使用设计的数字控制器时降压/升压控制器的 ATRK 功能运行情况。 如示波器图中所示,每隔 500ms,电流限制就会变为上述选定的目标值,并且 ATRK 和负载电流 (I\_Load) 波形中 会显示对此转换的响应。

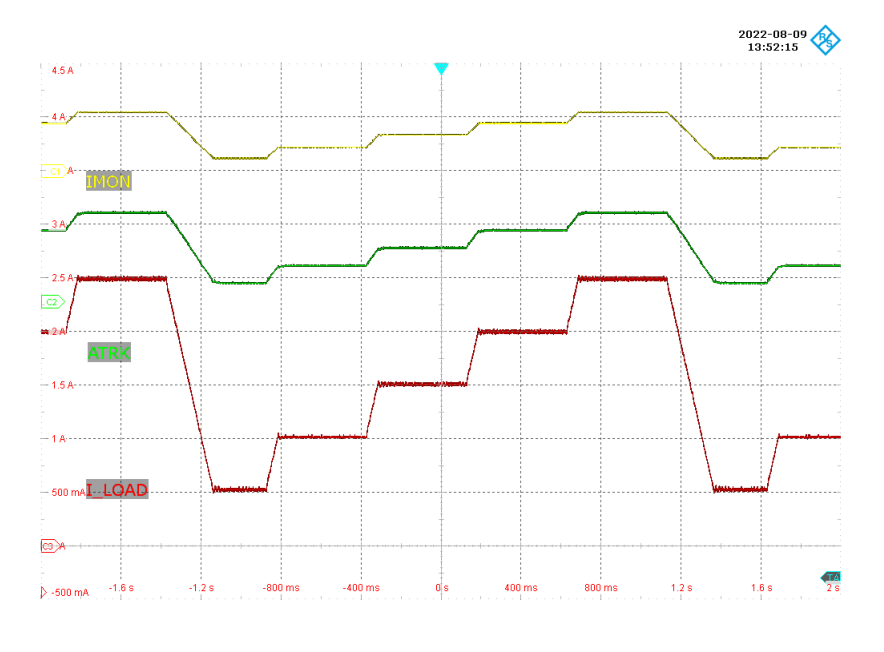

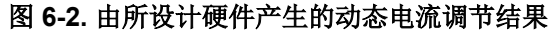

<span id="page-7-0"></span>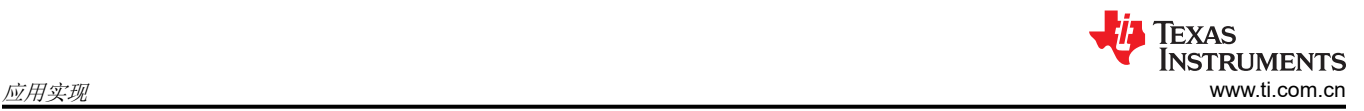

## **6.3** 使用 **DTRK** 实现

这个应用也可以通过使用 DTRK 而不是 ATRK 输入来实现。为此,需要一个快速 PWM 来获得足够高的分辨率。 为此,可以使用具有高分辨率计时器的 MSP430F5172。这允许 PWM 时钟计时器分辨率高达 256MHz。对于最 低频率 100kHz,这仍然提供 2560 步长,大约为 11 位。

## <span id="page-8-0"></span>**7** 总结

从前面的结果中可以看出,使用模拟电压跟踪的动态电流限制是降压/升压控制器的一项高效可靠的功能。ATRK 功能不受降压/升压控制器操作的影响,因此电源设计人员能够异步控制转换器的输出负载电流。通过使用具有更 高 ADC 采样频率和分辨率的微控制器,可以改善为 ATRK 环路设计的数字控制器的响应。此外,微控制器 DAC 的分辨率在保持 ATRK 闭环稳定方面发挥着重要作用;因此,建议使用高分辨率 DAC。除此之外,可通过增加 Comp 引脚补偿的带宽来增强数字控制器的响应。这会扩大数字控制器的带宽选择范围。

<span id="page-9-0"></span>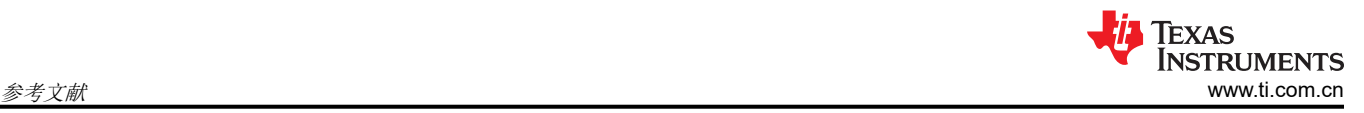

## **8** 参考文献

- 德州仪器 (TI),*[LM5177 80V](https://www.ti.com/lit/pdf/SNVSBU4)* 宽 *VIN* 双向 *4* 开关降压*/*升压控制器 数据表。
- 德州仪器 (TI),*MSP430FR235x*、*[MSP430FR215x](https://www.ti.com/lit/pdf/SLASEC4)* 混合信号微控制器 数据表。
- 德州仪器 (TI),具有 *32KB* 闪存、*2KB SRAM*、*10* 位 *ADC*、比较器、*DMA* 和 *16* [位高分辨率计时器的](https://www.ti.com/lit/pdf/SLAS619) *25MHz [MCU](https://www.ti.com/lit/pdf/SLAS619)* 数据表。
- 德州仪器 (TI),*[MSP430FR2355 LaunchPad™](https://www.ti.com/tool/MSP-EXP430FR2355)* 开发套件。
- 德州仪器 (TI), *揭秘对直流/[直流转换器使用运算放大器和](https://www.ti.com/lit/pdf/slva662) OTA 的 II 类和 III 类补偿器* 应用手册。
- [如何从此阶跃响应图中找到二阶传递函数](https://electronics.stackexchange.com/questions/117124/how-do-i-find-the-second-order-transfer-function-from-this-step-response-diagram)?。
- 德州仪器 (TI), 在 PWM [控制环路设计中应用数字技术](https://www.ti.com/download/trng/docs/seminar/Topic_7_Hagen.pdf)。
- 德州仪器 (TI), 用于 MSP 的 [MSP-IQMATHLIB](https://www.ti.com/tool/MSP-IQMATHLIB) 定点数学运算库。

#### 重要声明和免责声明

TI"按原样"提供技术和可靠性数据(包括数据表)、设计资源(包括参考设计)、应用或其他设计建议、网络工具、安全信息和其他资源, 不保证没有瑕疵且不做出任何明示或暗示的担保,包括但不限于对适销性、某特定用途方面的适用性或不侵犯任何第三方知识产权的暗示担 保。

这些资源可供使用 TI 产品进行设计的熟练开发人员使用。您将自行承担以下全部责任:(1) 针对您的应用选择合适的 TI 产品,(2) 设计、验 证并测试您的应用,(3) 确保您的应用满足相应标准以及任何其他功能安全、信息安全、监管或其他要求。

这些资源如有变更,恕不另行通知。TI 授权您仅可将这些资源用于研发本资源所述的 TI 产品的应用。严禁对这些资源进行其他复制或展示。 您无权使用任何其他 TI 知识产权或任何第三方知识产权。您应全额赔偿因在这些资源的使用中对 TI 及其代表造成的任何索赔、损害、成 本、损失和债务,TI 对此概不负责。

TI 提供的产品受 TI [的销售条款或](https://www.ti.com.cn/zh-cn/legal/terms-conditions/terms-of-sale.html) [ti.com](https://www.ti.com) 上其他适用条款/TI 产品随附的其他适用条款的约束。TI 提供这些资源并不会扩展或以其他方式更改 TI 针对 TI 产品发布的适用的担保或担保免责声明。

TI 反对并拒绝您可能提出的任何其他或不同的条款。

邮寄地址:Texas Instruments, Post Office Box 655303, Dallas, Texas 75265 Copyright © 2023,德州仪器 (TI) 公司